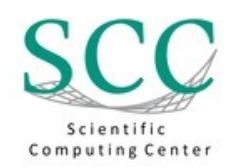

ServiceDesk (BIT 8000) Zirkel 2 (Geb. 20.21) 76131 Karlsruhe

E-Mail: servicedesk@scc.kit.edu Web: http://www.scc.kit.edu/servicedesk Hotline: +49 (0)721 608 8000

## **Antrag auf Zugang zum NHR-System HoreKa Application for access to the NHR system HoreKa**

Datum/Date

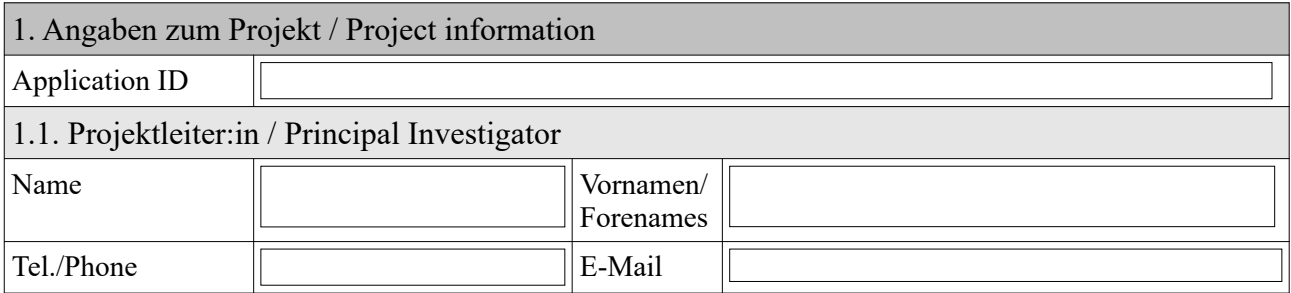

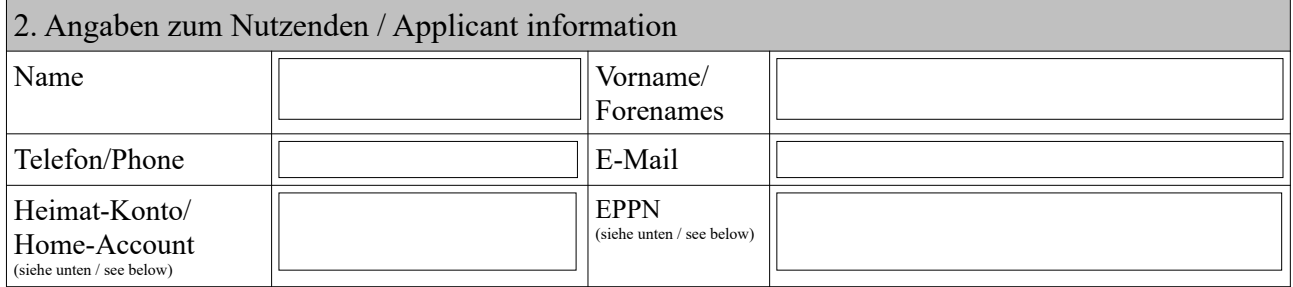

Bemerkung: Beschäftigte von in der FeLS-Eingangsmaske angegebenen Organisationen geben bitte Ihr Heimat-Konto an! Beschäftigte, die sich über Helmholtz-AAI enwählen, geben bitte Ihr EPPN (EduPersonalPrincipalName – wird nach dem Einloggen bei FeLS unter Übersicht > Meine Daten angezeigt) an.

Remark: Employees of organizations listed in the FeLS entry mask please enter their home-account! Employees logging in via Helmholtz-AAI please enter their EPPN (EduPersonalPrincipalName – will be displayed after logging in to FeLS under Overview > My Data).

## 3. Hinweise / General Information

**Zur Freischaltung Ihrer Zugangsberechtigung müssen Sie sich auf der folgenden Webseite mit Ihrem Heimat-Konto authentifizieren und sich für den Dienst HoreKa registrieren: To activate your access authorization, you have to log into the following website with your homeaccount and register for HoreKa:**

## **[https://fels.scc.kit.edu](https://fels.scc.kit.edu/)**

Verstöße gegen die Benutzerrichtlinien, unsachgemäße Benutzung oder Verstöße gegen gesetzliche Bestimmungen können zu einer Sperrung oder zu zivil- bzw. strafrechtlichen Folgen führen.

Violations of the user guidelines, improper or abusive use of the system or violations of legal provisions may result in termination of your account, civil law action or criminal prosecution.

Das SCC speichert im Einklang mit Artikel 6 der DSGVO aus berechtigtem Interesse (Abrechnung, Fehleranalyse, Ressourcenplanung und Betriebssicherheit) persönliche Daten.

The SCC stores personal data for legitimate interests (accounting, error analysis, resource planning and operational security) in compliance with Article 6 of the GDPR.

## 4. Erklärungen / Declarations

1. Die Einhaltung der IuK-Ordnung des KIT wird zugesichert. / The KIT Information and Communication guidelines will be complied with:

[www.scc.kit.edu/sl/iuk-ordnung](http://www.scc.kit.edu/sl/iuk-ordnung)

2. Mir ist bekannt, dass für die Nutzung von dem NHR-System HoreKa die Bestimmungen des Außenwirtschaftsgesetzes (AWG) und der Außenwirtschafts-Verordnung (AWV) einzuhalten sind: /

 I know that the German Federal Foreign Trade and Payments Act (AWG) and Foreign Trade and Payments Ordinance (AWV) have to be complied with:

[https://www.bafa.de/DE/Aussenwirtschaft/Ausfuhrkontrolle/Academia/academia\\_node.html](https://www.bafa.de/DE/Aussenwirtschaft/Ausfuhrkontrolle/Academia/academia_node.html) [https://www.bafa.de/EN/Foreign\\_Trade/Export\\_Control/Export\\_Control\\_and\\_Academia/](https://www.bafa.de/EN/Foreign_Trade/Export_Control/Export_Control_and_Academia/export_control_academia_node.html) [export\\_control\\_academia\\_node.html](https://www.bafa.de/EN/Foreign_Trade/Export_Control/Export_Control_and_Academia/export_control_academia_node.html)

5. Unterschrift Projektleiter:in / Signature of the principal investigator

Datum/Date, Unterschrift/Signature

6. Unterschrift des Nutzenden / Signature of the Applicant

Ich habe die obigen Hinweise und Erklärungen gelesen und verpflichte mich, diese zu beachten. I have read the above instructions and explanations and will comply with them.

 $\mathcal{L}_\text{max}$  and the contract of the contract of the contract of the contract of the contract of the contract of the contract of the contract of the contract of the contract of the contract of the contract of the contrac Datum/Date, Unterschrift/Signature

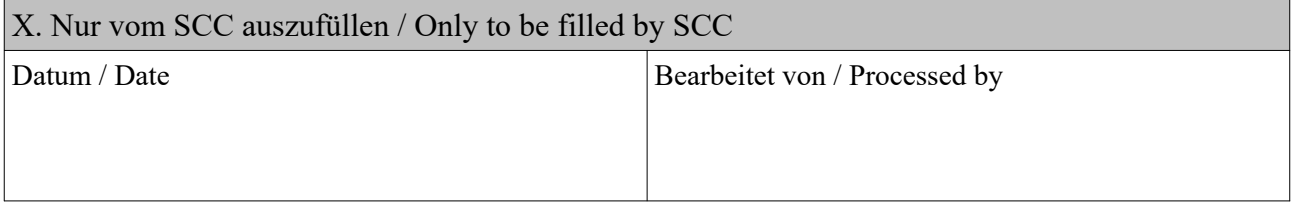